# MODUL C - Übungsaufgaben

#### Aufgabe C.1

Aus Verkehrszählungen liegen zwei Datenserien vor, die den täglichen Verkehrsfluss in der Rosengartenstrasse in Zürich während des Monats April 2001 beschreiben (Tabelle C.1.1). Die Verkehrszählung wurde sowohl in Richtung Bucheggplatz (Richtung 1) als auch in Richtung Escher-Wyss Platz (Richtung 2) durchgeführt.

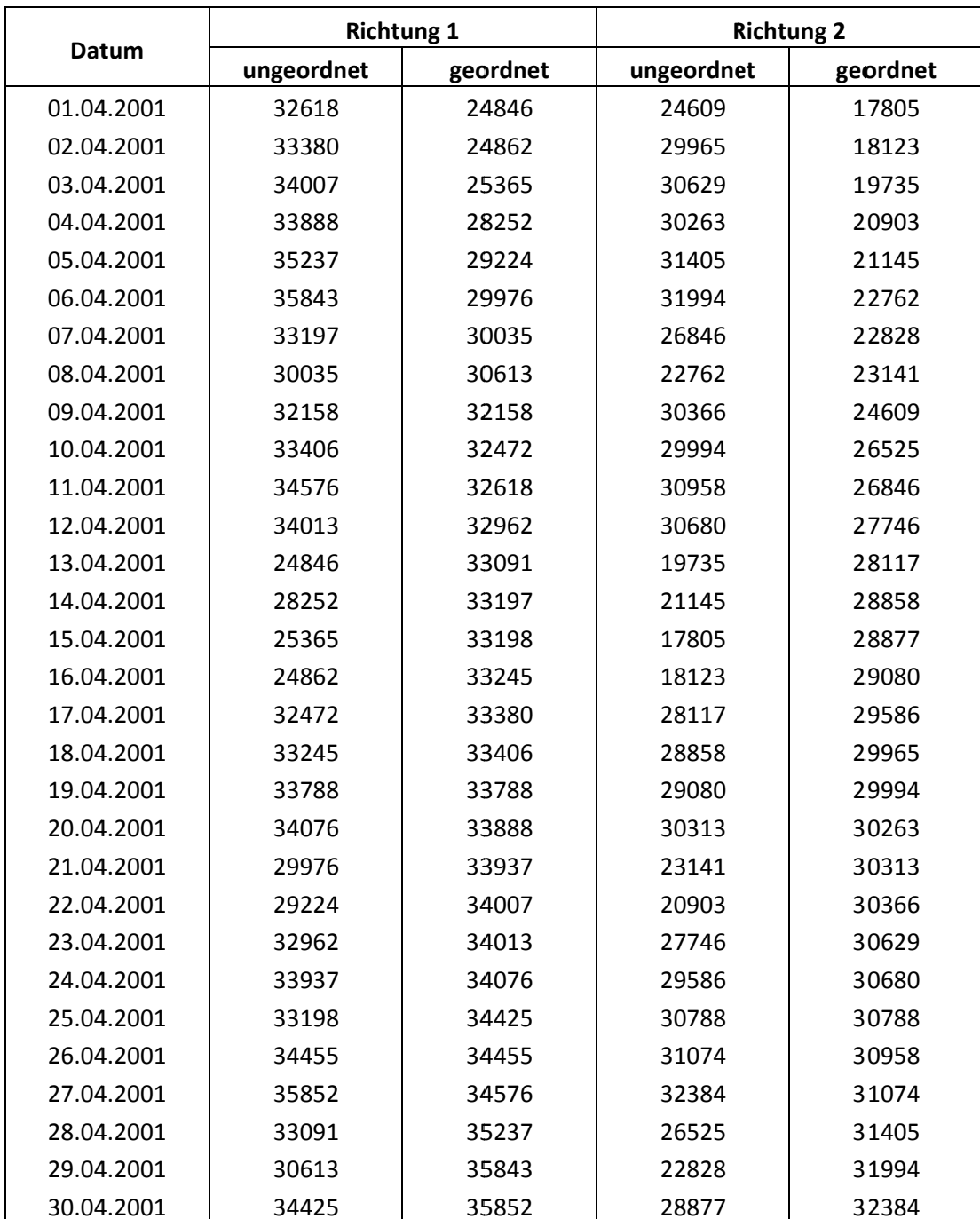

Tabelle C.1.1: Täglicher Verkehrsfluss durch die Rosengartenstrasse, Zürich, April 2001.

Erstelle von den erhobenen Daten nach deren Einordnung in Intervalle eine Häufigkeitsverteilung sowie eine kumulierte Häufigkeitsverteilung für jede Richtung und stelle deren Verläufe in den geeigneten Graphen dar. Wie würdest Du die Daten einem ersten Eindruck nach charakterisieren? Fertige einen Vergleich der Verkehrsflüsse in beiden Richtungen an.

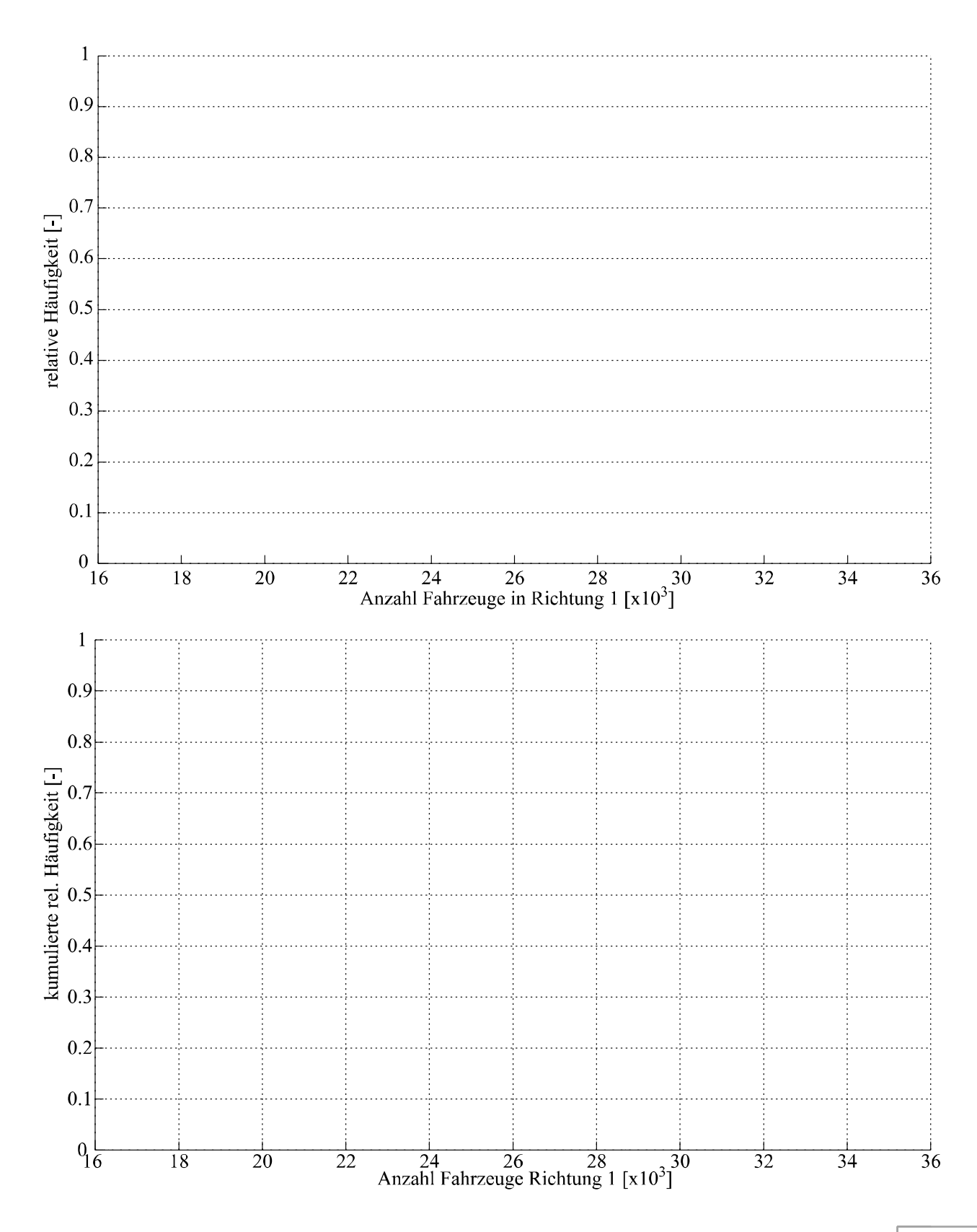

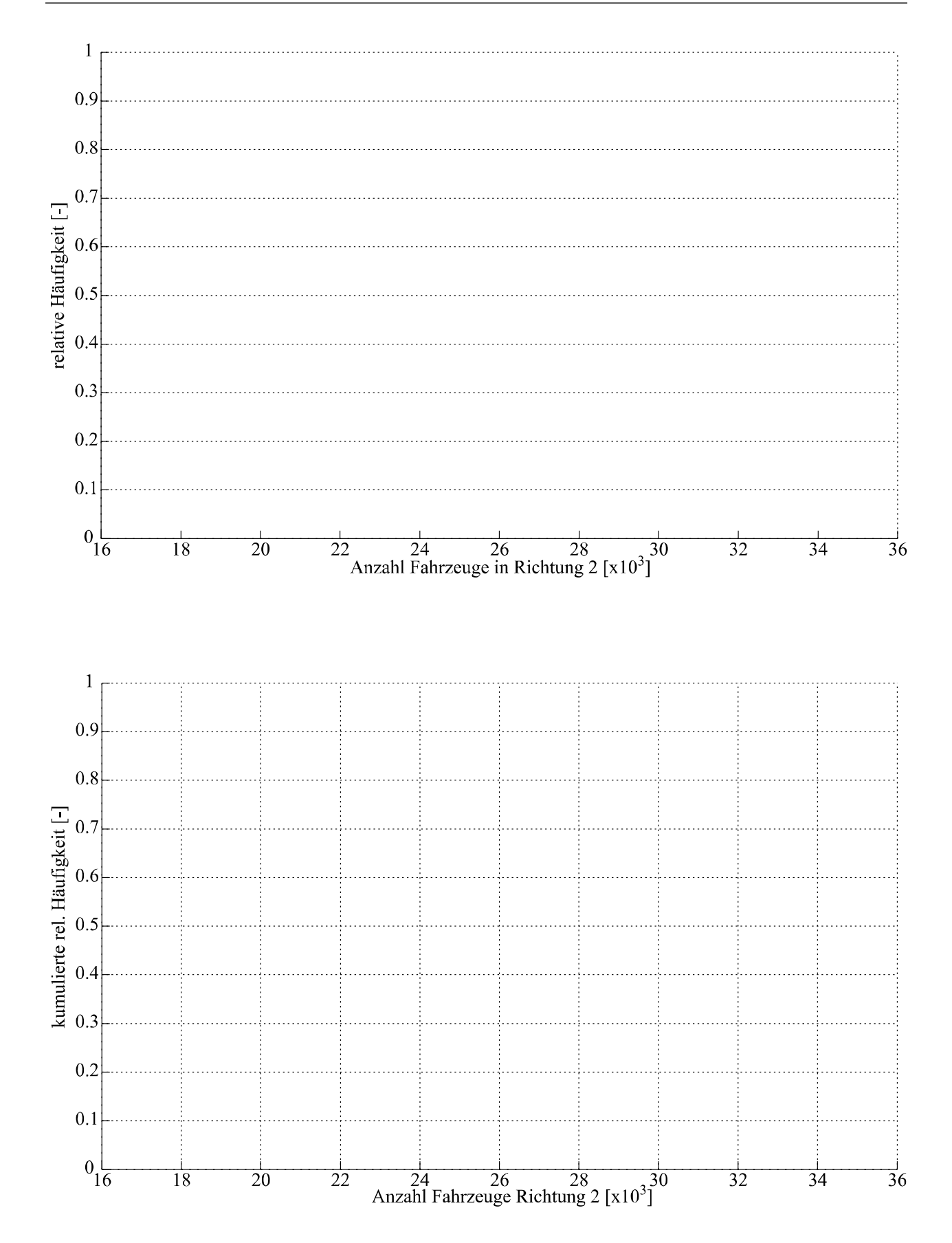

3

Nutze je für beide Datenreihen aus Tabelle C.1.1 den Tukey Box Plot, um eine zusammenfassende Übersicht über die Eigenschaften der jeweiligen Verteilung zu bekommen. Trage beide Darstellungen in die gleiche Graphik auf, um eine bessere Vergleichbarkeit zu erzielen und beurteile die Datenreihen hinsichtlich ihrer Symmetrie.

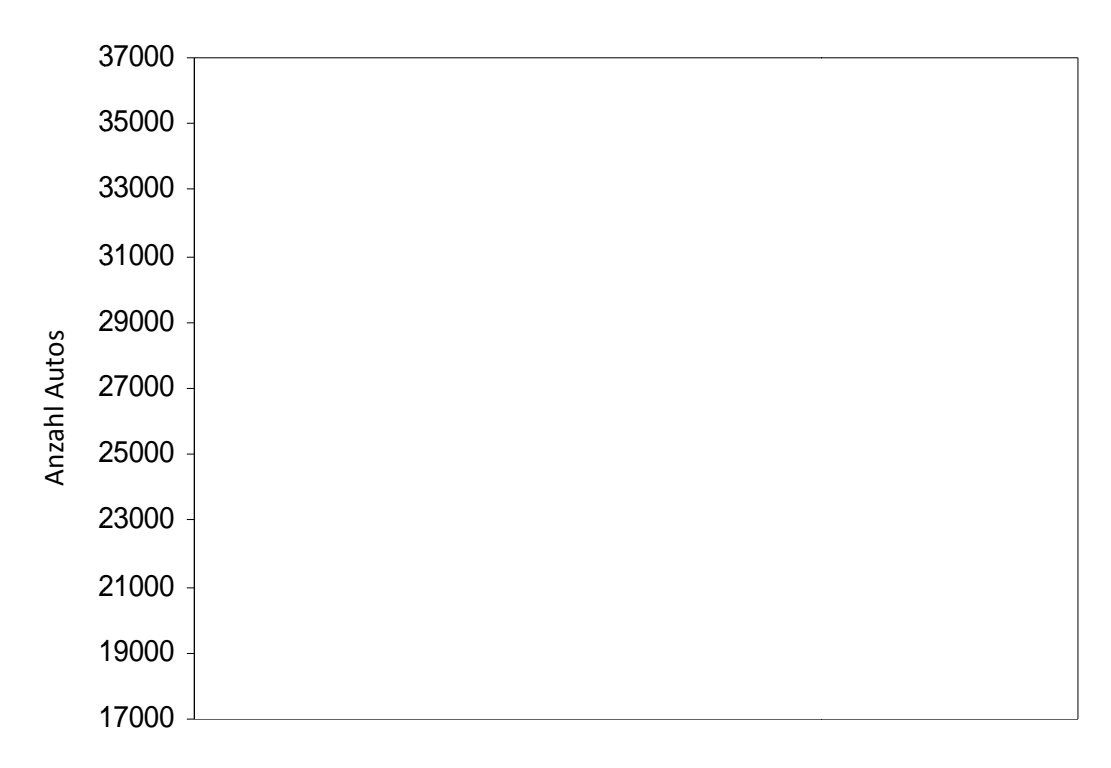

Zeichne einen Q-Q-Plot, um die beiden Datenreihen der Tabelle C.1.1 zu vergleichen. Welche Aussagen können betreffend der Verkehrsflüsse in Richtung 1 und 2 gezogen werden?

Fertige einen Mittelwert-Differenz-Plot an, und charakterisiere mit ein paar Werten die Differenz des täglichen Verkehrsflusses in beiden Richtungen.

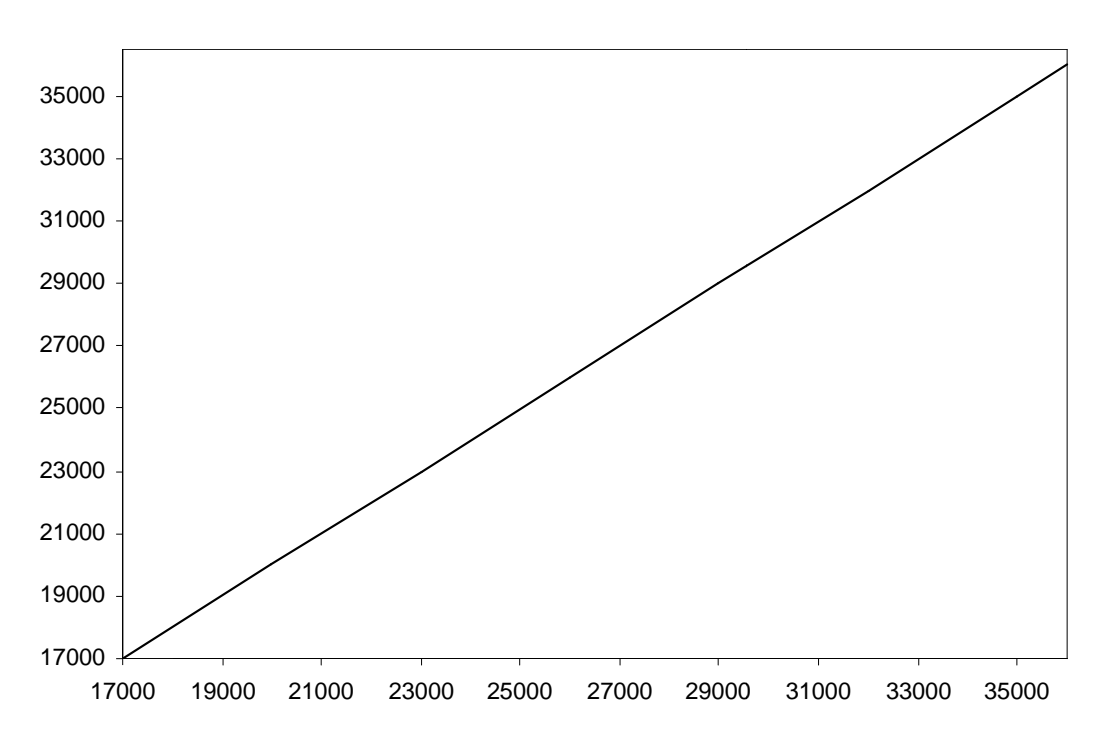

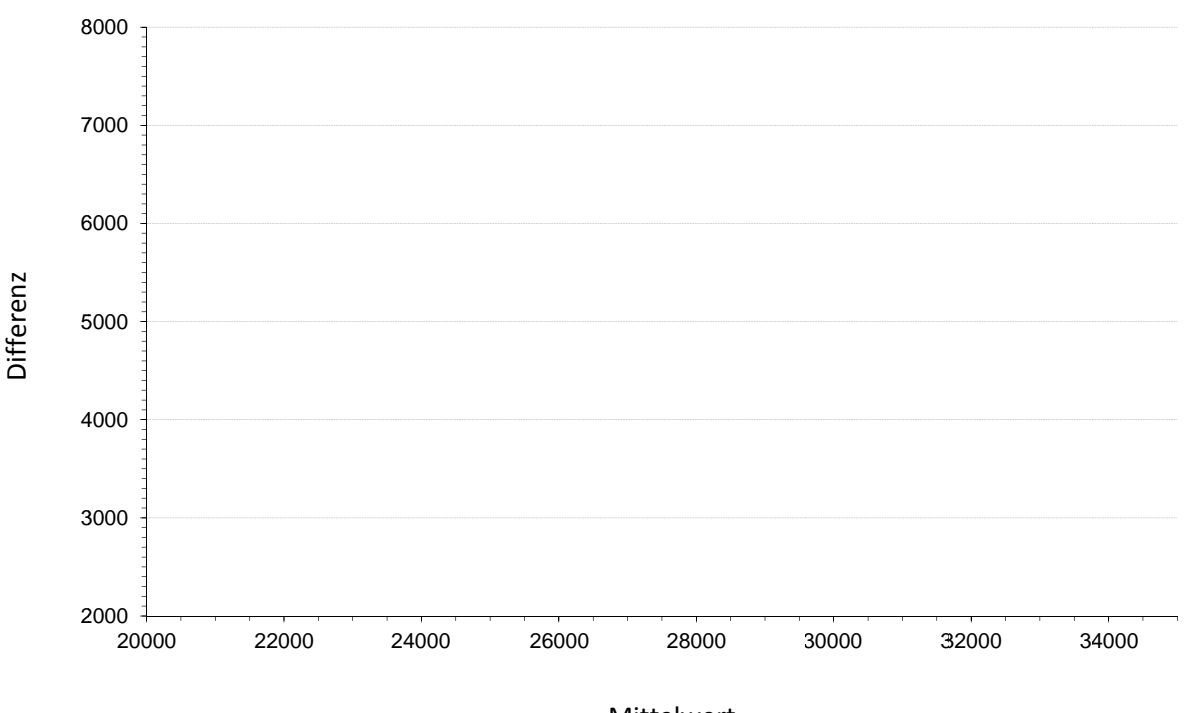

Mittelwert

## **Aufgabe C.4**

Potentialfeldmessungen helfen dabei, die mögliche Korrosion in Brückentragwerken vorherzusagen. Während einer routinemässigen Untersuchung an einer Brücke wurden die Daten in Tabelle C.4.1 durch Potentialfeldmessungen entlang der beiden Fahrspuren (Richtung 1 und 2) erhoben:

- Nutze beide Datenreihen aus Tabelle C.4.1 und fertige zwei Tukey Box Plots an (Richtung 1 und  $\mathbf{a}$ . 2). Beschrifte die Hauptmerkmale der Tukey Box Plots und schreibe deren Werte neben den korrespondierenden Punkten auf das Diagramm. Zeichne auch vorhandene Werte die ausserhalb liegen ein.
- $<sub>b</sub>$ </sub> Der Tukey Box Plot ist ein hilfreiches Werkzeug zur Bewertung der Symmetrie von Datenreihen. Diskutiere die Symmetrie/Schiefe der Potentialfeldmessdaten der beiden Fahrspuren.
- Wähle eine geeignete Anzahl von Intervallen und zeichne ein Histogramm für die  $\mathbf{c}$ . Potentialfeldmessdaten von Richtung 1.

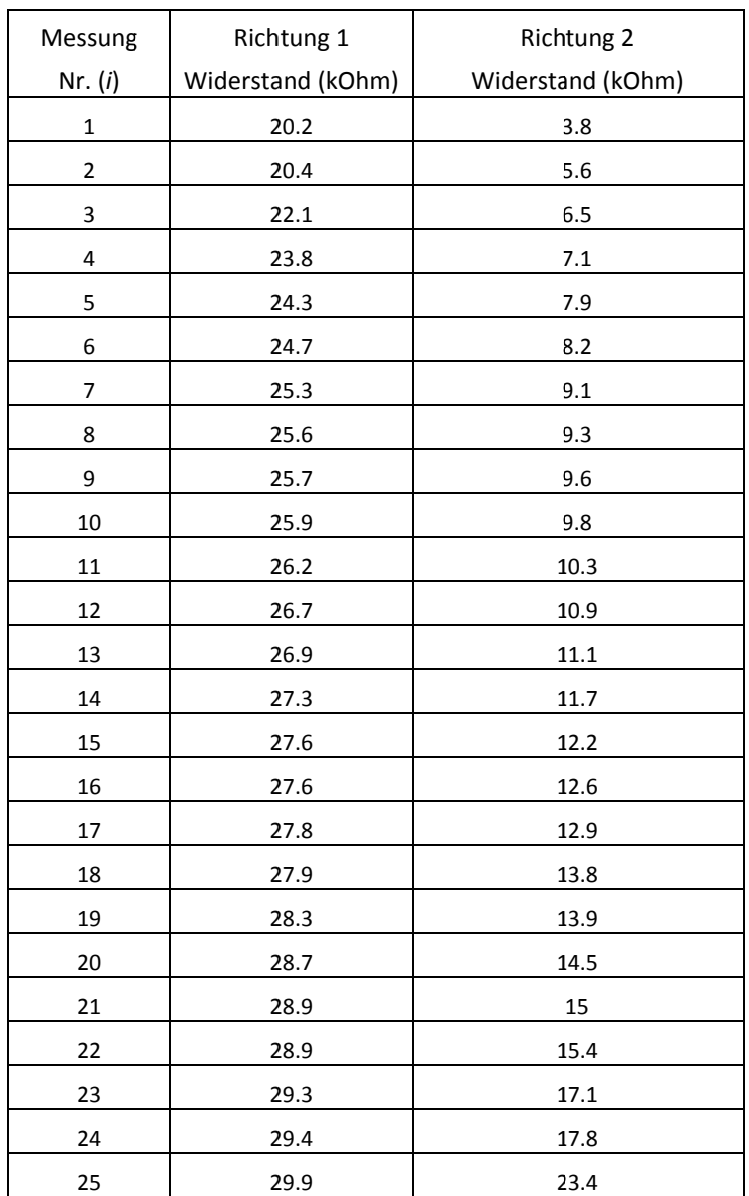

#### *Tabelle C.4. .1 Date enreihe von P Potentialfeld dmessungen*

Aus den in Tabelle C.5.1 gegebenen Daten ist die Korrelation zwischen der Anzahl Studienanfängern X und der Gesamtzahl Studierender Y an einer Universität zu bestimmen. Benutze das angefügte Berechnungsblatt.

#### Tabelle C.5.1: Anzahl Studienanfänger und gesamte Studentenzahlen.

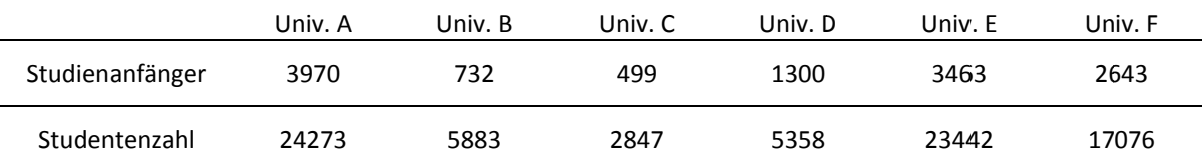

Berechnungsblatt

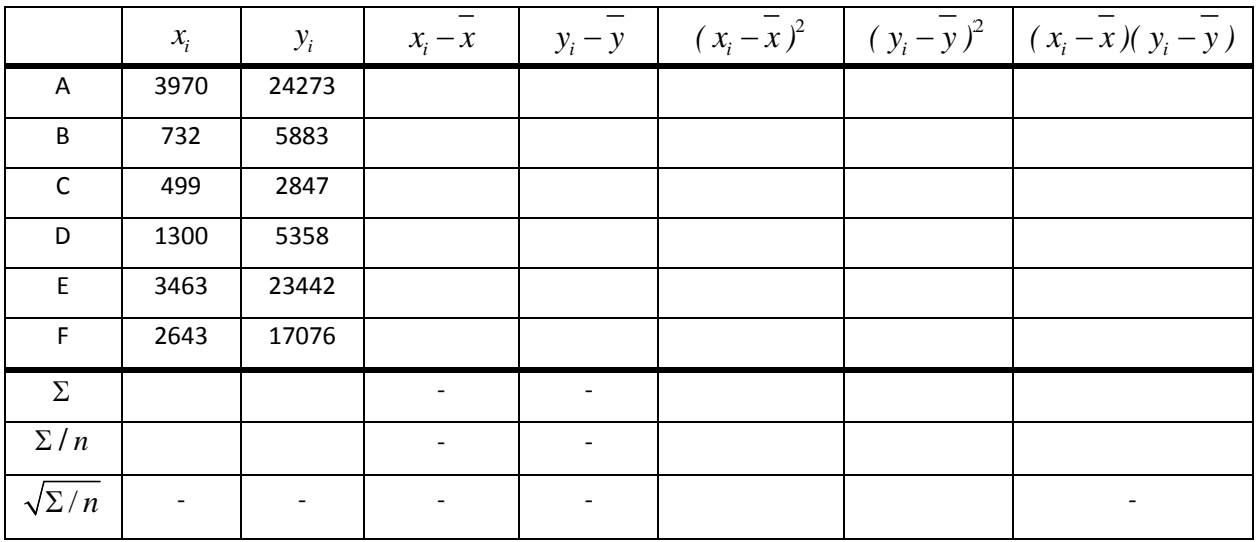

Tabelle C.6.1 zeigt Messungen von Wetterstationen welche auf unterschiedlichen Höhenlagen situiert sind. Zeichne die Beziehung zwischen Temperatur ( $T_{max}$  and  $T_{min}$ ) und Höhe der Wetterstation. Berechne dann den Korrelationskoeffizienten der Messdaten - Höhe-T<sub>max</sub> und Höhe-T<sub>min</sub>.

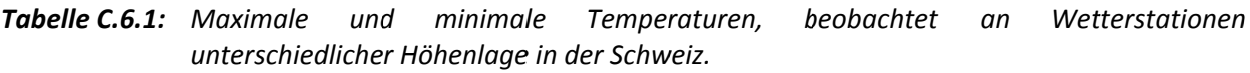

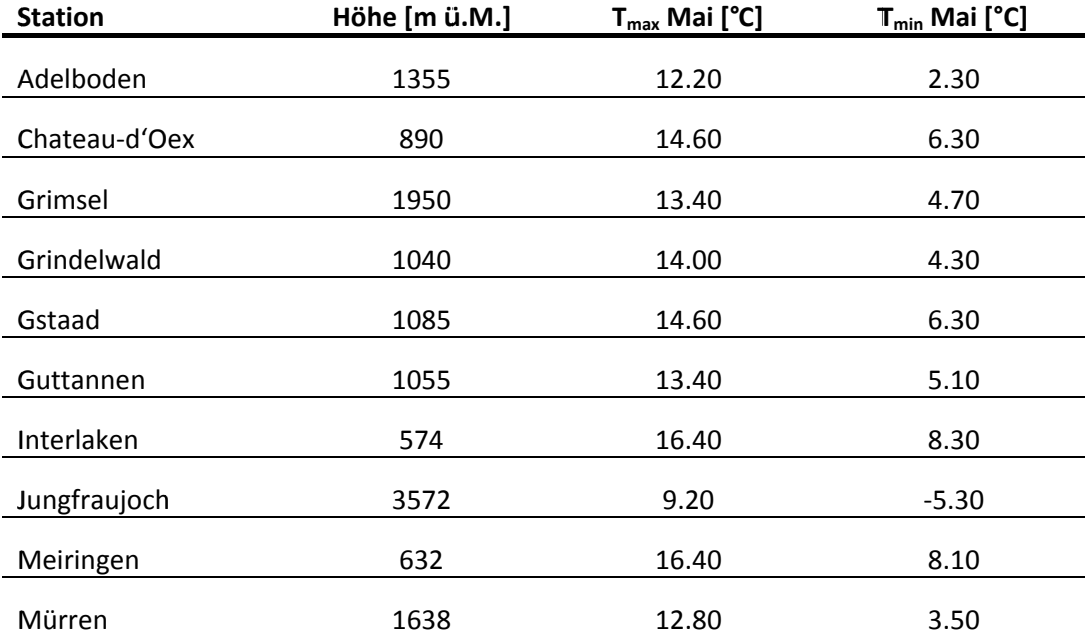

Um die Bruchfestigkeit von Holz als Baustoff zu testen, wurden in einem Experiment  $n=165$  Versuche durchgeführt und die Belastungswerte gemessen bei denen die Holzprobe versagt. In Tabelle C.7.1 sind die Werte in Klassen der Klassenbreite 5 N/mm<sup>2</sup> eingeteilt.

Wird das Material nun genutzt um ein Bauwerk zu konstruieren, das einer bestimmten Belastung ausgesetzt wird, kann aus den vorliegenden Daten die Wahrscheinlichkeit des Versagens bzw. der Zuverlässigkeit des Materials in Bezug zur ausgesetzten Belastung angegeben werden. Tragen Sie die Werte der Tabelle in dem gegebenen Graphen auf und:

- a) Gib die Wahrscheinlichkeit an, dass gemessene Belastungswerte im Bereich 20 25 N/mm<sup>2</sup> liegen.
- b) Berechne aus den gegebenen Grundlagen die Zuverlässigkeit des Holzes für den Fall, dass die Belastung höchstens 25 N/mm<sup>2</sup> erreicht.

| Klassenobergrenze<br>[MPa] | Klassenmittelpunkt<br>[MPa] | absolute<br>Häufigkeit [-] | relative<br>Häufigkeit [%] | kumulierte rel.<br>Häufigkeit [-] |
|----------------------------|-----------------------------|----------------------------|----------------------------|-----------------------------------|
| 5                          | 2.5                         | $\mathbf{1}$               |                            |                                   |
| $10\,$                     | 7.5                         | $\boldsymbol{0}$           |                            |                                   |
| 15                         | 12.5                        | $\boldsymbol{0}$           |                            |                                   |
| $20\,$                     | 17.5                        | $\mathbf{1}$               |                            |                                   |
| $25\,$                     | 22.5                        | 9                          |                            |                                   |
| $30\,$                     | 27.5                        | 10                         |                            |                                   |
| 35                         | 32.5                        | 22                         |                            |                                   |
| 40                         | 37.5                        | 30                         |                            |                                   |
| 45                         | 42.5                        | 33                         |                            |                                   |
| $50\,$                     | 47.5                        | 27                         |                            |                                   |
| 55                         | 52.5                        | 9                          |                            |                                   |
| $60\,$                     | 57.5                        | 5                          |                            |                                   |
| 65                         | 62.5                        | $\boldsymbol{0}$           |                            |                                   |
| $70\,$                     | 67.5                        | 3                          |                            |                                   |
| 75                         | 72.5                        | $\mathbf{1}$               |                            |                                   |

Tabelle C.7.1: Klassifizierte und gemessene maximale Holzbruchfestigkeit.

Identifiziere die Merkmale der Schiefe (rechtsschief oder linksschief) der gezeichneten Verteilungen. Markiere den Mittelwert, den Median und den Modalwert für jede Verteilung.

Die Verteilung ist ................-schief.

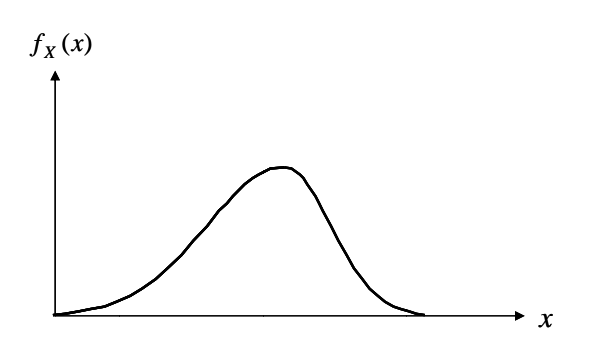

Die Verteilung ist ..............-schief.

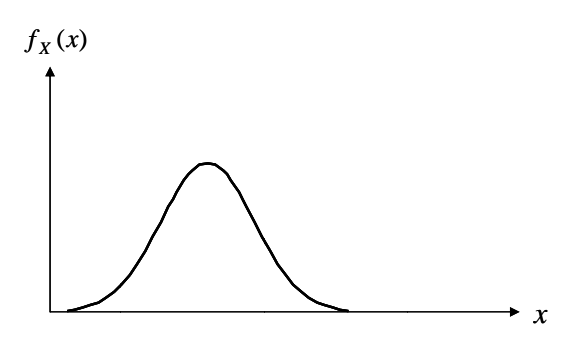